## SAP ABAP table /1CN/ABPSAP019 {Generated Table for View}

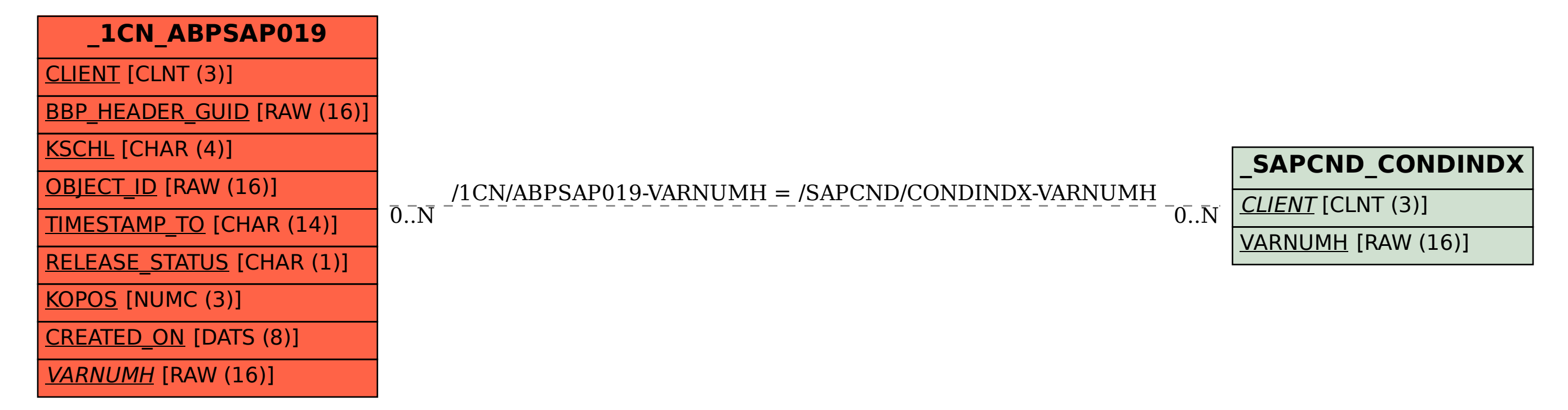